# **Release Notes Linx Postos - AutoSystem - Versão 3.2.6.55**

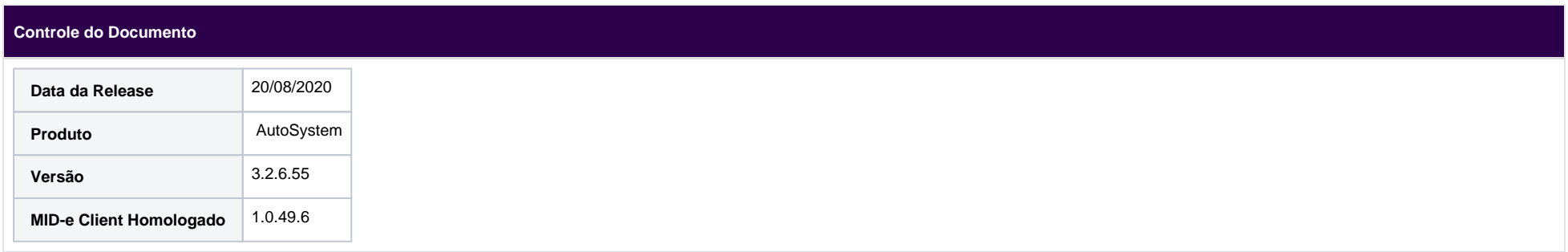

Implementações Realizadas

# **22282 - ShellBox - Comprovante Não Fiscal**

**Modulo / Rotina:** Caixa/ Venda utilizando a forma de pagamento ShellBox - Tecla S

Benefício / Descricao: Efetuada melhoria para que em toda transação ShellBox seja impresso um comprovante não fiscal, com informações do caixa, do documento fiscal da venda e o identificador da transação ShellBox.

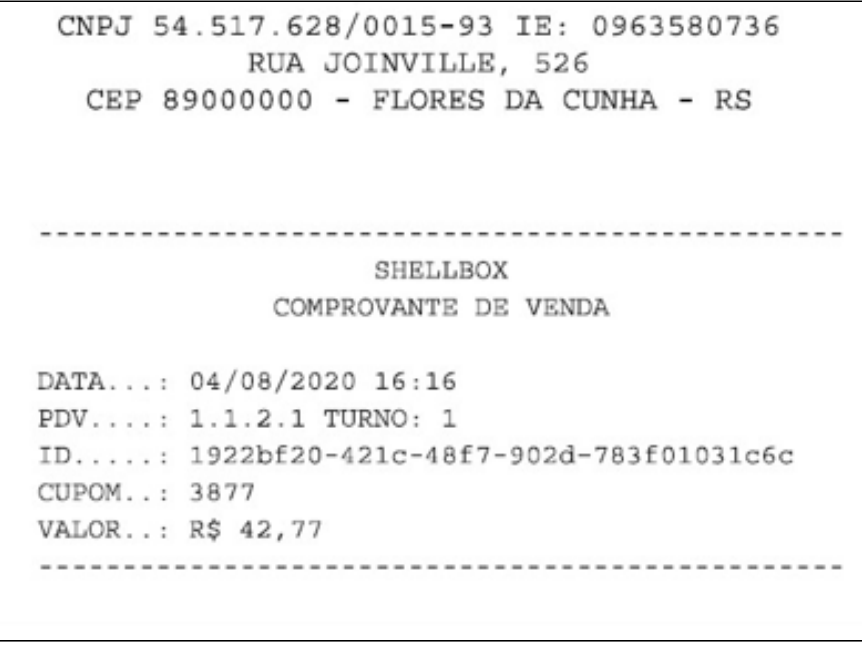

# **22342 - Ajuste Sinief nº16/2018 - Consulta Completa da NF-e Neste Portal Nacional**

# **Modulo / Rotina:** Gerencial e Caixa/ Emissão de NF-e

Benefício / Descricao: Realizada implementação na rotina de emissão de NF-e, onde foi adicionado o CNPJ do escritório de contabilidade do cliente na tag autXML (campo do arquivo XML), que autoriza fazer visualização completa e download do documento.

22/06/2020 - A partir de 07/07/2020, a consulta completa da NF-e neste Portal Nacional estará disponível somente para os participantes da operação comercial descritos no documento eletrônico

A partir de 07/07/2020, em cumprimento ao Ajuste Sinief nº16/2018, a consulta completa da NF-e neste Portal Nacional estará disponível somente para os participantes da operação comercial descritos no documento eletrônico (emitente, destinatário, transportador e terceiros informados na tag autXML), por meio de certificado digital. Estas restrições não se aplicarão às NF-es cujos destinatários sejam pessoas físicas (CPF) sem inscrição estadual e pessoa jurídica (CNPJ) sem inscrição estadual.

## **No XML pode ser visto as tags autXML, com o CNPJ da Linx, CPF do contador e CNPJ da contabilidade.**

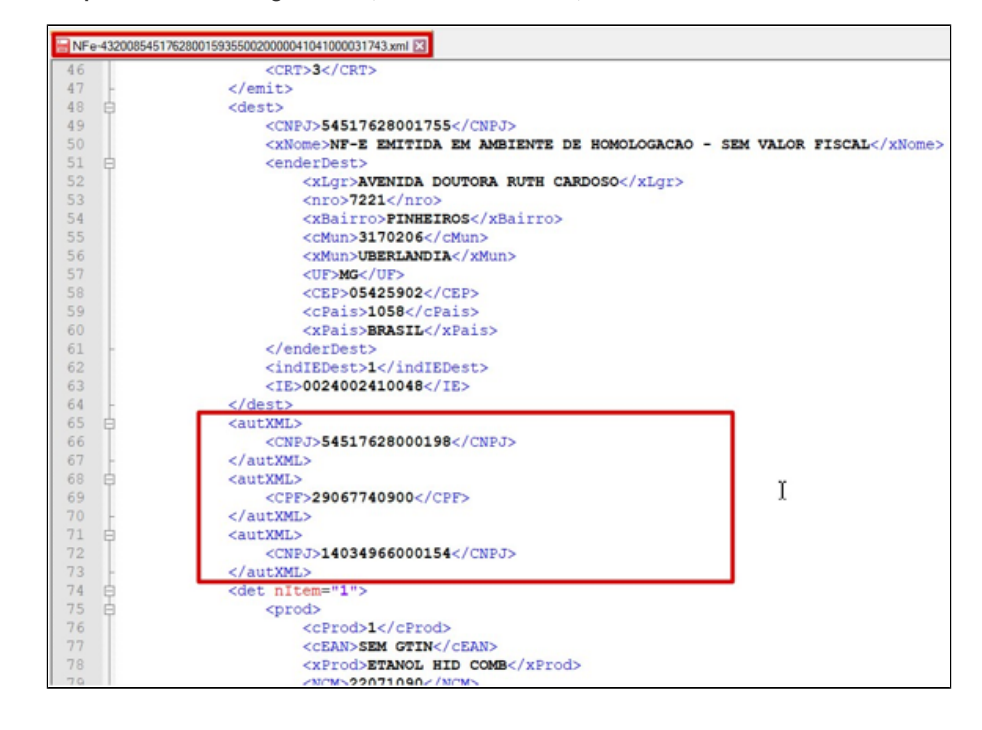

# **21840 - MG - Sintegra: Registros 88STES e 88STITNF e Novos Registros no EFD ICMS IPI**

**Modulo / Rotina:** Gerencial/ Financeiro > Fiscal > Integrações Fiscais > EFD ICMS IPI

**Benefício / Descricao**: A partir de 01/01/2020, os contribuintes do ICMS sediados no Estado de Minas Gerais que entregam a EFD ICMS IPI, estarão dispensados da geração do Sintegra com os seguintes registros: "10", "11", "88STES", "88STITNF" e "90". Em contrapartida, no EFD ICMS IPI deverá conter os registros C180, C185, C330, C380, C430, C480, H030, 1250 e 1255.

**22321 - BR Premmia - Atualização da Plataforma Premmia**

**Modulo / Rotina:** Caixa/ Venda com Pontuação BR Premmia

**Benefício / Descricao**: Realizada melhoria nas funções de pontuação, resgate, cancelamento para que sejam perfeitamente executadas.

**22091 - POS Auttar - Processamento da Venda**

**Modulo / Rotina:** Gerencial/ Configurações > Módulos > TEF > Integração POS > Auttar

**Benefício / Descricao**: Melhoria realizada no serviço de integração do POS Auttar para efetuar o processamento da venda no momento em que ocorre a notificação, evitando assim que a venda seja processada somente nos intervalos de verificação. Ajuste efetuado para não permitir a baixa pela tela de pré-vendas do Caixa e também foi ajustada a compactação e limpeza do arquivo de log que ocorre na virada do dia.

# Rotinas Otimizadas

#### **22354 - Emissão de DANFE nas Baixas Automáticas**

**Modulo / Rotina:** Gerencial e Caixa/ Baixa automática com impressão de DANFE

**Benefício / Descricao**: Melhoria na rotina de baixa automática, a fim de permitir desabilitar emissão de DANFE NFC-e/CF-e.

#### **22273 - Nota Fiscal de Estorno - Finalidade de Ajuste**

**Modulo / Rotina:** Gerencial/ Financeiro > Fiscal > Gerenciador de Notas Fiscal > Estorno de NF-e

**Benefício / Descricao**: Realizado ajuste para que ao efetuar o Estorno de NF-e, o padrão do campo "Finalidade" seja definido como "Ajuste".

#### **22096 - Devolução a Fornecedor - CST Pis/Cofins "04"**

**Modulo / Rotina:** Gerencial/ Estoque > Devolução > Devolução ao Fornecedor

**Benefício / Descricao**: Efetuado ajuste na rotina de devolução ao fornecedor, a fim de que os valores de PIS/COFINS sejam apresentados de acordo com seus CST's.

# **22161 - Nota Fiscal - Numeração do Documento Fiscal**

**Modulo / Rotina:** Gerencial/ Financeiro > Fiscal > Lançamento de notas fiscais > Opção Terceiros

**Benefício / Descricao**: Ajuste na definição do tamanho da numeração do documento fiscal para modelo 22 - Nota Fiscal de Telecomunicação, de acordo com o Guia Prático EFD ICMS/IPI, onde o campo pode possuir até 9 dígitos.

#### **22177 - Integração EMSys x AutoSystem - Consulta de Crédito Off-Line**

**Modulo / Rotina:** Caixa/ Integração EMSys Gestão

**Benefício / Descricao**: Efetuado ajuste para que o Vale Cliente seja perfeitamente considerado na consulta Off-Line.

# **22114 - Manifestação de Destinatário - Lançamento NF de compra para Uso e Consumo**

**Modulo / Rotina:** Gerencial/ Financeiro > Fiscal > Manifestação de Destinatário

**Benefício / Descricao**: Realizado ajuste na rotina de entrada de nota de compra para "Uso e Consumo", incorporando o IPI à base de cálculo do ICMS.

#### **22309 - Caixa - Baixa de Contas a Receber com Cheque Completo**

**Modulo / Rotina:** Gerencial e Caixa/ Baixa com cheque completo

**Benefício / Descricao**: Efetuado ajuste para que a informação do campo "Bom Para" do cheque no contas a receber do caixa, seja utilizado como vencimento do lançamento.

# **22314 - Exportação de Documentos Eletrônicos - Filtros**

**Modulo / Rotina:** Gerencial/ Financeiro > Fiscal > Exportar Documentos Eletrônicos

**Benefício / Descricao**: Realizado ajuste na rotina de exportação de documentos eletrônicos para que a aplicação dos filtros e as consultas de notas sejam perfeitamente executadas.

#### **22349 - BR Premmia - Ajuste na Efetivação e Estorno de Pontuação**

**Modulo / Rotina:** Caixa/ Venda com Pontuação BR Premmia

**Benefício / Descricao**: Efetuados os seguintes ajustes:

- Efetuado ajuste para que o vínculo de produtos BR com os produtos padrões do AutoSystem, seja perfeitamente realizado.

- Ajustado o vínculo de promoções da BR com o AutoSystem.

- Ajustada a rotina de pontuação, estorno e pagamento com vale combustível, quando está ativo somente o módulo BR Premmia.

# **21842 - Conciliação de Cartões: Códigos de Bandeiras e Nomenclaturas**

**Modulo / Rotina:** Gerencial/ Configurações > Módulo > Conciliação de Cartões

**Benefício / Descricao**: Ajuste na rotina de conciliações de cartões para apresentar as nomenclaturas conforme manual da integração, como também a adição de novas bandeiras no cadastro.

#### **22358 - Estoque - Devolução a Fornecedor**

**Modulo / Rotina:** Gerencial/ Estoque > Entrada > Manutenção de Notas de Entrada Estoque > Devolução > Devolução a Fornecedor

**Benefício / Descricao**: Efetuado ajuste na rotina de Nota de Devolução de Fornecedor, a fim de que os campos e valores pré-definidos destes, sejam validados acertadamente.

# **22170 - Integração SIMP - Modalidade de Frete e Valor Unitário**

**Modulo / Rotina:** TRR/ TRR > Integrações Fiscais > SIMP > Exportar; TRR > Venda de Produtos

**Benefício / Descricao**: Realizado o ajuste com novo layout, a partir de 01/05/2020, na rotina de exportação do arquivo SIMP do módulo TRR, para incluir os campos Modalidade do Frete e Valor Unitário.

#### **22362 - Contas a Pagar - Configuração Mensagem Motivo Movimentação**

**Modulo / Rotina:** Gerencial/ Financeiro > Contas a pagar > Contas a pagar Cadastros > Motivos de Movimentação

Benefício / Descricao: Realizado ajuste para que ao informar valores nos campos "Juros", "Multa" e "Desconto" na baixa de contas a pagar, sem haver motivo para os campos, seja retornada mensagem de motivo de movimentação não configurado.

#### **22368 - EFD ICMS IPI - Grupos de Inventário ST e Normal**

**Modulo / Rotina:** Gerencial/ Financeiro > Fiscal > Integrações Fiscais > EFD ICMS IPI

Benefício / Descricao: Ajustada a rotina de geração do arquivo digital EFD ICMS IPI, onde foi criado uma nova opção para o usuário habilitar "Registro de Inventário ICMS ST", para os casos em que se faz necessário gerar um grupo de inventário no bloco H somente com produtos ST.

# **22346 - SmartPOS TEF - Consulta de Clientes e Funcionários**

**Modulo / Rotina:** Serviço de Integração SmartPOS TEF/ SmartPOS TEF > Consulta de Clientes SmartPOS TEF > Consulta de Funcionários

Benefício / Descricao: Ajuste realizado no serviço de integração do SmartPOS TEF, para que ao efetuar a consulta de clientes e de funcionários, a lista seja perfeitamente retornada ao pesquisar pelo nome.

# **22345 - POS DTEF - Voucher PostoAki**

**Modulo / Rotina:** Venda/ Venda com POSDTEF utilizando voucher de desconto do PostoAki

Benefício / Descricao: Ajustado para arredondamento do desconto recebido pelo voucher do Posto Aki no serviço de integração do POS DTEF, a fim de garantir que o valor da venda esteja de acordo com a nota fiscal emitida.

## **22393 - POS D-TEF - Validação de Frentista**

**Modulo / Rotina:** Serviço de Integração POS D-TEF/ POS D-TEF > Reserva de Abastecimento POS D-TEF > Registro de Pagamento

Benefício / Descricao: Ajuste realizado no serviço de integração do POS D-TEF para não efetuar a validação de código do frentista no momento do registro do pagamento, já que esta verificação é efetuada no momento da reserva do abastecimento, evitando assim a volta do abastecimento para lista de pendências.

# **22386 - BR Premmia - Retorno do WebService com Serviço Offline**

**Modulo / Rotina:** Integração BR Premmia - Retorno do Webservice

**Benefício / Descricao**: Efetuado ajuste para que o retorno do Webservice seja perfeitamente exibido, nos casos em que o serviço estiver fora do ar.